# OASIS 🕅

# Service Component Architecture EJB Session Bean Binding Specification Version 1.1

# **Working Draft**

# 26 September 2007

### **Specification URIs:**

#### This Version:

http://docs.oasis-open.org/sca-j/sca-ejbbinding-draft-20070926.html http://docs.oasis-open.org/sca-j/sca-ejbbinding-draft-20070926.doc http://docs.oasis-open.org/sca-j/sca-ejbbinding-draft-20070926.pdf

### **Previous Version:**

### Latest Version:

http://docs.oasis-open.org/sca-j/sca-ejbbinding-draft-20070926.html http://docs.oasis-open.org/sca-j/sca-ejbbinding-draft-20070926.doc http://docs.oasis-open.org/sca-j/sca-ejbbinding-draft-20070926.pdf

### Latest Approved Version:

### **Technical Committee:**

OASIS Service Component Architecture / J (SCA-J) TC

### Chair(s):

Henning Blohm, SAP

MIchael Rowley, BEA Systems

### Editor(s):

Ron Barack, SAP

David Booz, IBM

Anish Karmarkar, Oracle

Ashok Malhotra, Oracle

Peter Peshev, SAP

### **Related work:**

This specification replaces or supercedes:

 Service Component Architecture EJB Session Bean Binding Specification Version 1.00, February 22 2007

This specification is related to:

- Service Component Architecture Assembly Model Specification Version 1.1
- Service Component Architecture Policy Framework Sepcification Version 1.1

#### **Declared XML Namespace(s):**

TBD

#### Abstract:

This document explains the SCA EJB session bean binding. It describes how to integrate a previously deployed session bean into an SCA assembly, and how to expose SCA services to clients which use the EJB programming model.

#### Status:

This document was last revised or approved by the OASIS Service Component Architecture / J (SCA-J) TC on the above date. The level of approval is also listed above. Check the "Latest Version" or "Latest Approved Version" location noted above for possible later revisions of this document.

Technical Committee members should send comments on this specification to the Technical Committee's email list. Others should send comments to the Technical Committee by using the "Send A Comment" button on the Technical Committee's web page at http://www.oasis-open.org/committees/sca-j/.

For information on whether any patents have been disclosed that may be essential to implementing this specification, and any offers of patent licensing terms, please refer to the Intellectual Property Rights section of the Technical Committee web page (http://www.oasis-open.org/committees/sca-j/ipr.php.

The non-normative errata page for this specification is located at http://www.oasisopen.org/committees/sca-j/.

# **Notices**

Copyright © OASIS® 2007. All Rights Reserved.

All capitalized terms in the following text have the meanings assigned to them in the OASIS Intellectual Property Rights Policy (the "OASIS IPR Policy"). The full Policy may be found at the OASIS website.

This document and translations of it may be copied and furnished to others, and derivative works that comment on or otherwise explain it or assist in its implementation may be prepared, copied, published, and distributed, in whole or in part, without restriction of any kind, provided that the above copyright notice and this section are included on all such copies and derivative works. However, this document itself may not be modified in any way, including by removing the copyright notice or references to OASIS, except as needed for the purpose of developing any document or deliverable produced by an OASIS Technical Committee (in which case the rules applicable to copyrights, as set forth in the OASIS IPR Policy, must be followed) or as required to translate it into languages other than English.

The limited permissions granted above are perpetual and will not be revoked by OASIS or its successors or assigns.

This document and the information contained herein is provided on an "AS IS" basis and OASIS DISCLAIMS ALL WARRANTIES, EXPRESS OR IMPLIED, INCLUDING BUT NOT LIMITED TO ANY WARRANTY THAT THE USE OF THE INFORMATION HEREIN WILL NOT INFRINGE ANY OWNERSHIP RIGHTS OR ANY IMPLIED WARRANTIES OF MERCHANTABILITY OR FITNESS FOR A PARTICULAR PURPOSE.

OASIS requests that any OASIS Party or any other party that believes it has patent claims that would necessarily be infringed by implementations of this OASIS Committee Specification or OASIS Standard, to notify OASIS TC Administrator and provide an indication of its willingness to grant patent licenses to such patent claims in a manner consistent with the IPR Mode of the OASIS Technical Committee that produced this specification.

OASIS invites any party to contact the OASIS TC Administrator if it is aware of a claim of ownership of any patent claims that would necessarily be infringed by implementations of this specification by a patent holder that is not willing to provide a license to such patent claims in a manner consistent with the IPR Mode of the OASIS Technical Committee that produced this specification. OASIS may include such claims on its website, but disclaims any obligation to do so.

OASIS takes no position regarding the validity or scope of any intellectual property or other rights that might be claimed to pertain to the implementation or use of the technology described in this document or the extent to which any license under such rights might or might not be available; neither does it represent that it has made any effort to identify any such rights. Information on OASIS' procedures with respect to rights in any document or deliverable produced by an OASIS Technical Committee can be found on the OASIS website. Copies of claims of rights made available for publication and any assurances of licenses to be made available, or the result of an attempt made to obtain a general license or permission for the use of such proprietary rights by implementers or users of this OASIS Committee Specification or OASIS Standard, can be obtained from the OASIS TC Administrator. OASIS makes no representation that any information or list of intellectual property rights will at any time be complete, or that any claims in such list are, in fact, Essential Claims.

The names "OASIS", [insert specific trademarked names and abbreviations here] are trademarks of OASIS, the owner and developer of this specification, and should be used only to refer to the organization and its official outputs. OASIS welcomes reference to, and implementation and use of, specifications, while reserving the right to enforce its marks against misleading uses. Please see http://www.oasis-open.org/who/trademark.php for above guidance.

# **Table of Contents**

| 1  | Introduction                                              | 5  |
|----|-----------------------------------------------------------|----|
|    | 1.1 Terminology                                           | 6  |
|    | 1.2 Normative References                                  | 6  |
|    | 1.3 Non-Normative References                              | 6  |
| 2  | Session bean binding schema                               | 7  |
| 3  | Interface Mapping                                         | 9  |
|    | 3.1 EJBObject and EJBLocalObject Interfaces               | 10 |
|    | 3.2 Stateful Session Bean Home Interface                  | 10 |
| 4  | Reference Binding                                         | 11 |
|    | 4.1 Conversational Nature of Stateful Session Beans       | 11 |
|    | 4.2 Exception Handling                                    | 12 |
| 5  | Packaging                                                 |    |
| 6  | Service Binding                                           | 14 |
|    | 6.1 Handling methods from EJBObject and EJBLocalObject    | 15 |
| Α. |                                                           |    |
|    | A.1 Consuming an Existing EJB SOA Service                 | 17 |
|    | A.2 Exposing an SCA Service with an EJB SCA Binding       | 17 |
|    | A.3 Consuming Existing Local EJB SOA Services             | 18 |
|    | A.4 Exposing an SCA Service with a Local SLSB SCA Binding |    |
|    | A.5 Consuming an EJB Service inside a Java EE EAR file    | 20 |
|    | A.6 Exposing an SCA Service inside a Java EE EAR file     | 21 |
| Β. | EJB binding schema                                        | 23 |
| C. | Acknowledgements                                          | 25 |
| D. | Non-Normative Text                                        | 26 |
| Ε. | Revision History                                          | 27 |

# 1 1 Introduction

2 EJB session beans are a common technology used to implement business services. The ability to 3 integrate SCA with session bean based services is useful because it preserves the investment 4 incurred during the creation of those business services, while enabling the enterprise to embrace 5 the newer SCA technology in incremental steps. The simplest form of integration is to simply 6 enable SCA components to invoke session beans as SCA services. There is also a need to expose 7 SCA services such that they are consumable by programmers skilled in the EJB programming 8 model. This enables existing session bean assets to be enhanced to exploit newly deployed SCA 9 services without the EJB programmers having to learn a new programming model.

- 10 This document explains the EJB SCA binding. This proposal describes how to integrate a previously 11 deployed session bean into an SCA assembly, and how to expose SCA services to clients which use 12 the EJB programming model.
- The EJB programming model supports stateful and stateless session beans. Stateful session beans
   can implement a conversational interaction with their clients. Stateless session bean are not
   conversational and instances may receive calls from any number of clients in any order.
- The EJB binding supports the stateless session bean model as well as the stateful session beanmodel.
- 18 The EJB Session Bean binding enables:
  - SCA developers to treat previously deployed session beans as SCA services, by wiring them into an SCA assembly (SCA reference).
  - SCA service deployers to expose a SCA service as a session bean for consumption by Java EE applications.

The use of EJBs and EJB modules as SCA component implementations is beyond the scope of this
 specification and is described in the Java EE integration specification [1]. The following diagram
 shows the use of the EJB SCA binding on both services and references.

26

19

20

21

22

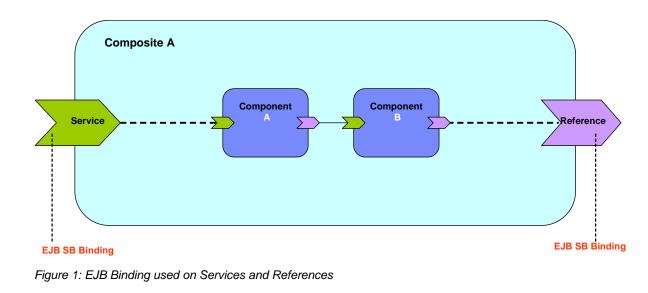

28 29

# 30 1.1 Terminology

The key words "MUST", "MUST NOT", "REQUIRED", "SHALL", "SHALL NOT", "SHOULD", "SHOULD NOT", "RECOMMENDED", "MAY", and "OPTIONAL" in this document are to be interpreted as described in **[RFC2119]**.

### 34 **1.2 Normative References**

| 35<br>36 | [RFC2119]                                                                                                 | S. Bradner, <i>Key words for use in RFCs to Indicate Requirement Levels</i> ,<br>http://www.ietf.org/rfc/rfc2119.txt, IETF RFC 2119, March 1997. |  |  |
|----------|----------------------------------------------------------------------------------------------------|----------------------------------------------------------------------------------------------------|--|--|
| 37<br>38 | TBD                                                                                                    | TBD                                                                                                    |  |  |
| 39       | [1] SCA Java EE                                                                                           | Implementation Specification                                                                                                    |  |  |
| 40<br>41 | (to be published - see<br>http://www.osoa.org/display/Main/Service+Component+Architecture+Specifications) |                                                                                                    |  |  |
| 42       |                                                                                                    |                                                                                                    |  |  |
| 43       | [2] Enterprise JavaBeans Specification                                                                    |                                                                                                    |  |  |
| 44       | http://java.sun.c                                                                                         | http://java.sun.com/products/ejb/docs.html                                                                                                    |  |  |
| 45       |                                                                                                    |                                                                                                    |  |  |
| 46       | [3] SCA Java Co                                                                                           | mmon Annotations and APIs Specification                                                                                                    |  |  |
| 47       | http://www.osoa                                                                                           | .org/download/attachments/35/SCA_JavaAnnotationsAndAPIs_V100.pdf                                                                                 |  |  |
| 48       |                                                                                                    |                                                                                                    |  |  |
| 49       | [4] SCA Assemb                                                                                            | y Model Specification                                                                                                    |  |  |
| 50       | http://www.osoa                                                                                           | .org/download/attachments/35/SCA_AssemblyModel_V100.pdf                                                                                          |  |  |
| 51 '     | 1.3 Non-Norm                                                                                              | ative References                                                                                                    |  |  |

TBD

52

TBD

#### 2 Session bean binding schema 53

| 54                                                 | The EJB session bean binding element is defined by the following pseudo-schema.                                                                                                    |
|----------------------------------------------------|----------------------------------------------------------------------------------------------------|
| 55                                                 |                                                                                                    |
| 56                                                 |                                                                                                    |
| 57                                                 | <br>binding.ejb                                                                                                    |
| 58                                                 | <pre>homeInterface="NCName"?</pre>                                                                                                    |
| 59                                                 | ejb-link-name="NCName"?                                                                                                    |
| 60                                                 | session-type="stateful or stateless"?                                                                                                    |
| 61                                                 | ejb-version="EJB2 or EJB3"?                                                                                                    |
| 62                                                 | <pre>name="NCName"?</pre>                                                                                                    |
| 63                                                 | policySets=" sca:listOfQNames"?                                                                                                    |
| 64                                                 | requires="sca:listOfQNames"?                                                                                                    |
| 65                                                 | uri="anyURI"?                                                                                                    |
| 66                                                 | >                                                                                                    |
| 67                                                 | additional elements here                                                                                                    |
| 68                                                 |                                                                                                    |
| 69                                                 |                                                                                                    |
| 70                                                 |                                                                                                    |
| 71                                                 |                                                                                                    |
| 72<br>73                                           | <ul> <li>/binding.ejb/@homeInterface - the homeInterface attribute of the EJB binding is the session<br/>bean's home interface, and is used when exposing SCA services as EJB 2.x session beans.</li> </ul>                                                                                                    |
| 74                                                 |                                                                                                    |
| 75<br>76<br>77<br>78<br>79<br>80<br>81<br>82<br>83 | • /binding.ejb/@ejb-link-name - the ejb-link-name attribute provides a means for integrating EJB reference resolution with SCA. When used on a binding for a reference, it allows a SCA client to bind to an EJB that is packaged in the same Java EE EAR file as the SCA client. When used on a service binding, it exposes an <ejb-link></ejb-link> target for Java EE clients that want to use Java EE assembly to wire to the SCA service. This attribute is functionally equivalent to using the <ejb-link></ejb-link> subelement of the <ejb-ref></ejb-ref> element in an EJB deployment descriptor. The value of this attribute is supplied by an application assembler, and is in the form as specified by the Java EE specification (i.e. <jar-name>#<ejb-name>).</ejb-name></jar-name> |
| 84<br>85<br>86<br>87<br>88<br>89<br>90<br>91<br>92 | • /binding.ejb/@session-type – the session-type attribute is used to indicate the kind of session bean contract to be used when referencing a session bean or when exposing as a session bean. The default is "Stateless". Admissible values are "Stateless" and "Stateful". It is not necessary to specify the attribute, if it can be inferred from the interface of the reference or service. If the latter is conversational, the stateful session bean contract applies, and if it is not conversational, the stateful session bean contract applies. A mismatch of the attribute value and interface provided meta-data will raise an IllegalStateException at latest at runtime. See also the section Interface Mapping.                                                                  |
| 93<br>94<br>95<br>96<br>97                         | • <b>/binding.ejb/@ejb-version</b> – the ejb-version attribute is used to indicate the EJB client view exposed by the EJB binding when used on an SCA service. This attribute has no meaning when used on a reference. The value 'EJB2' indicates that an EJB client MUST interact with the binding using the EJB 2.x client view. The value 'EJB3' indicates the desire to expose an EJB 3.0 client view.                                                                                                    |

3.0

| 98<br>99                 |                                                                                                    |
|--------------------------|----------------------------------------------------------------------------------------------------|
| 100<br>101               | The base SCA binding schema provides an attribute called <b>uri</b> , that is used to denote the URI of an endpoint. In the context of the SCA EJB binding, the <b>uri</b> attribute is defined as follows:                                                                                                    |
| 102                      |                                                                                                    |
| 103<br>104<br>105<br>106 | <ul> <li>/binding.ejb/@uri – optional attribute that specifies the URI of a session bean endpoint. For EJB 2.x, this is the endpoint of the session home. For interoperability the form of the URI is defined by CORBA in the CORBA Services specification [2], and is a standard URI form for referring to remotable CORBA objects. Briefly, the corbaname URI format looks like this:</li> </ul> |
| 107                      | <ul> <li>corbaname:iiop:<hostname>:<port>/<key string="">#<path home="" to=""></path></key></port></hostname></li> </ul>                                                                                                    |
| 108                      |                                                                                                    |
| 109<br>110<br>111        | Typically, a corbaname URI doesn't include all these components. The following example shows a corbaname URI that uses the default ORB configuration to find an EJB home at ejb/MyHome in the JNDI directory:                                                                                                    |
| 112                      |                                                                                                    |
| 113                      | <ul> <li>corbaname:rir:#ejb/MyHome</li> </ul>                                                                                                    |
| 114                      |                                                                                                    |
| 115                      | Other forms of URI specification are admissible when interoperability is of no concern.                                                                                                    |

# 116 **3 Interface Mapping**

117

118 When used with the EJB binding, a service or reference interface must be compatible with a 119 session bean interface, according to the following rules:

- 120
- The interface offered by a reference MUST be remotable if the remote session bean interface is being accessed, and MUST be local if the local session bean interface is being accessed.
- The methods on the session bean MUST be a compatible superset of the methods in the interface used by the reference.
- The interface used by a reference MAY NOT contain any methods inherited from
   EJBObject or EJBLocalObject.
- Compatibility for an individual method is defined by the SCA Assembly Model
   Specification [4], and can be stated simply as compatibility of the signature. That is,
   the method name, input types, and output types MUST be identical.
- The order of the input and output types also MUST be identical.
- Except for RemoteExceptions, the set of Faults and Exceptions declared by the SCA
   reference interface MUST be the same or a superset of those specified by the EJB
   interface.
- The interface offered by a service or reference with an EJB binding MUST NOT be conversational in the case of a stateless session bean and MUST be conversational in the case of a stateful session bean (exposure and consumption).
- The interface offered by a service or reference MAY be an SCA business interface or an EJB 3.0 remote or local interface. The interface is considered non-conversational unless one of the following conditions applies:
- 141oThe interface is marked as conversational using the @Conversational SCA142annotation.
- 143 The binding.ejb element has an attribute session-type with value "Stateful".
- For bindings that consume EJB 3.0 beans, any method marked with the
  @endsConversation annotation in the interface used by a reference MUST map to a
  method marked with @Remove in the session bean's implementation class. The
  interface used by a reference SHOULD contain @endsConversation annotations on all
  methods that map to @Remove methods in the session bean's implementation class.
  This assures that the resources associated with the binding are freed when the bean
  is no longer needed.
- 151

### 152 **3.1 EJBObject and EJBLocalObject Interfaces**

- The interfaces exposed from EJB 2.X beans inherit from either EJBObject or EJBLocalObject.
  EJBObject and EJBLocalObject contain methods directed toward the management of bean
  instances, meaning that the exposed 2.X interfaces mix business and infrastructure methods in a
  way that makes them poorly suited for use in SCA assemblies. EJB 2.X beans developed using the
  "Business Interface Pattern" will already have an interface that is suitable for SCA assembly. In
  other cases, a suitable interface may be quickly derived from the SessionBean interface.
  However, the session bean interface itself cannot be used as the interface of a reference binding.
- When SCA Services are exposed as EJB 2.X session beans, the exposed interface will inherit from
   EJBObject or EJBLocalObject. Section 2.4 describes the behavior associated with each inherited
   method.

### 163 **3.2 Stateful Session Bean Home Interface**

173

174

- SCA services have no support for a concept like EJB home interfaces. Existing EJB 2.x stateful
   session beans may however rely on the use of home interface Create<METHOD> methods for
   initialization. In order to accommodate the use of the home interface for stateful session beans,
   the following rules apply:
- Methods offered by the reference interface that are of the form create<METHOD>(<arg>\*) and that do not match any method on the EJB local or remote business interface, according to the rules above, but do match a create<METHOD> method on the bean's corresponding local or remote home interface are mapped to that matching home interface method. This mapping ignores javax.ejb.CreateExceptions.
  - A call to such a method on a given service reference starts an SCA conversation and creates a new session object for the stateful session bean by forwarding the call to the mapped home interface create
- See also the section Conversational Service of a Stateful Session Bean for more details on
   conversations over stateful session beans via the EJB binding.

# 178 **4 Reference Binding**

189

209

210

211

212

213

214

When used on a reference, the EJB binding specifies the means for connecting an SCA component to a previously deployed or co-deployed session bean.

181 The reference interface used with the EJB binding can be either a remote or local session bean 182 interface. SCA deployment logic and the binding implementation will introspect the reference 183 interface class to determine whether it is local or remote. If an SCA component needs to access 184 both the local and remote interface of a session bean, then this should be modeled in SCA 185 assembly through two references, one with the local interface and one with the remote interface.

The */binding.ejb/@ejb-link-name* and */binding.ejb/@uri* attributes are mutually exclusive
 when used on an SCA reference because they represent alternate ways to provide the same
 configuration.

190 The following example shows a reference binding using a corbaname URI:

```
191
192
         <reference name="CandidateCheck">
193
             <interface.java interface="com.app.jobbank.CandidateCheck"/>
194
             <binding.ejb uri="corbaname:rir:#ejb/CandidateCheckHome"/>
195
         </reference >
196
197
         The specific uri would be supplied prior to the completion of deployment.
198
         The following example is a reference binding using an ejb-link.
199
200
         <reference name="CandidateCheck">
201
          <interface.java interface="com.app.jobbank.CandidateChk"/>
202
          <binding.ejb ejb-link-name="candidateEJB.jar#CandidateChk"/>
         </reference >
203
```

### **4.1 Conversational Nature of Stateful Session Beans**

Stateful session beans fit nicely into the SCA concept of a conversation (see SCA Assembly
 Specification [4]). This section defines the rules for mapping Stateful Session beans to SCA
 conversations.

### 208 When using an EJB 3 client view, the following rules apply:

- If there is no ongoing conversation, any call to a business method of the reference interface creates a new session object (see [2]) for the bean and associates it with the newly created SCA conversation.
- When the SCA conversation with a stateful session bean ends, for example as a result of a call to CallableReference.getConversation().end(), the associated session object will be removed.
- In order to assure the prompt release of resources associated with the referenced session bean, clients are responsible for signaling the end of the conversation by calling a method that maps to a method marked with the @Remove annotation in the session bean's implementation class. Calls to CallableReference.getConversation().end() can at most release resources associated with the binding itself, and are not responsible for ending the EJB conversation.

221 When using the EJB 2.x client view, the following rules apply: 222 To start a conversation, the create<METHOD> mapping, as described in Interface Mapping 223 section, serves as starting point of an SCA conversation. 224 Calling a business method before initializing the conversation will raise an • 225 IllegalStateException. Similarly, a call to a reference interface method that was matched 226 against an EJB create<METHOD> method during an ongoing conversation will raise an 227 IllegalStateException. 228 When the SCA conversation with a stateful session bean ends, for example as a result of a 229 call to ServiceReference.endSession(), the associated session object will be removed by 230 calling the EJB Home remove() method.

### 231 **4.2 Exception Handling**

236

241

- Exception handling for conversations with session beans has been specified in chapter 13 of the
   EJB 3 specification [2] and in Chapter 18 of the EJB 2.1 specification [2]. The reference binding for
   session beans can be imagined to consist of two consecutive invocation paths:
- 235 1. SCA business interface to EJB business interface (if different)
  - 2. EJB Business interface to session bean instance
- For the second invocation path, the rules laid out in the EJB specification apply. For the first invocation path, the following rules apply:
- any business exception (see [3]) will be re-thrown by the binding implementation while keeping the current conversation ongoing.
  - 2. any other exception will be wrapped in a ServiceRuntimeException which will be thrown by the binding implementation. Any ongoing conversation will be terminated.

# 243 **5 Packaging**

There is no requirement to package the session bean home interface or client stubs with an SCA
component that uses the Session bean binding. The Sesseion Bean binding implementation should
be able to dynamically lookup, create and invoke the bean without the usual EJB client classes.

#### 6 Service Binding 247

248

When used on an SCA service, the EJB SCA binding causes the service to be exposed as a session 249 bean. This enables a client that is using the EJB programming model to call the SCA service using 250 its native programming model. 251 The /binding.ejb/@homeInterface attribute is used to indicate the Session Home interface that 252 an EJB client will use to bootstrap itself with the SCA service, just as it would with any other 253 session bean. The current specification allows for home interfaces that have exactly one 254 create<METHOD> with no arguments. 255 The following is an example of a service using the EJB binding. 256 257 <service name="JobBank"> 258 <interface.java interface="com.app.jobbank.JobBankService"/> 259 <br/>dinding.ejb 260 uri="corbaname:rir:#ejb/JobBankServiceHome" homeInterface="com.app.jobbank.JobBankServiceHome" 261 262 ejb-link-name="jobbankEJB.jar#JobBankComponent"/> 263 </service> 264 A corresponding local home interface com.app.jobbank.JobBankServiceHome looks like this: 265 266 package com.app.jobbank; 267 268 import javax.ejb.CreateException; 269 import javax.ejb.EJBLocalHome; 270 271 public interface JobBankServiceHome extends EJBLocalHome { 272 JobBankService create() throws CreateException; 273 } 274 275 Similarly, the remote home interface can be formulated by extending javax.ejb.EJBHome and making sure to declare a RemoteException: 276 277 278 package com.app.jobbank; 279 280 import java.rmi.RemoteException; 281 import javax.ejb.CreateException; 282 import javax.ejb.EJBHome; 283 284 public interface JobBankServiceHome extends EJBHome { 285 JobBankService create() throws CreateException, RemoteException; 286 } 287 288 In the corbaname used in this example, the first part of the URI (up to the #) would logically be 289 supplied by the target deployment environment. See [4] for a discussion of base URIs provided sca-ejbbinding-draft

- by an SCA domain configuration. The remainder of the name would be provided prior to
  completion of deployment. The example above shows the URI that a client would use after
  deployment. Prior to deployment, it should be possible for an assembler or developer to specify
  only the last portion of the URI (i.e. everything following the #).
- The service interface used with the EJB binding can be either a remote or local session bean
  interface. SCA deployment logic and the binding implementation will introspect the interface class
  to determine whether it is local or remote. If an SCA component needs to be exposed as both a
  local and remote session bean, then this should be modeled in SCA assembly through two
  services, one with the local interface and one with the remote interface.
- When used on a service binding, **ejb-link-name** and **uri** are NOT mutually exclusive. They each provide a means for wiring to the SCA service depending on the locality of the client EJB reference. For example, an SCA service packaged with an JEE EJB application could be exposed for consumption by local EJB clients (using the ejb-link-name element) and remote EJB clients (using the uri).
- The service interface used with the EJB binding can be conversational. If so, the SCA service will
   be exposed by a stateful session bean contract, so that EJB clients will be able to maintain
   conversations across multiple method invocations, according to the EJB specification.
- 307 In that case, the creation of a Session Object (see [2]) marks the start of the conversation with308 the SCA service and the removal of the Session Object marks the end the conversation.
- If the service interface is not conversational, the SCA service will be exposed by the stateless
   session bean contract, according to the EJB specification. In particular, there will be no
   conversational service exposure, but instead, every stateless bean method invocation corresponds
   to a non-conversational SCA service method invocation.
- From the perspective of an EJB client (local and remote), SCA services that are exposed as session beans (stateful or stateless) are not distinguishable from ordinary session beans.
- Specifically, this means that a local client will be able to reference the SCA service as a session bean using ejb-(local)-ref declarations in the appropriate locations and by issuing JNDI lookups or relying on dependency injection mechanisms. If the service is exposed as EJB 2.x session bean, by virtue of a home interface specification, the client needs to be aware of the EJB 2.x home interface contract.
- 320 Similarly remote EJB clients are expected to be able to consume SCA services that are exposed as 321 session beans just as they are able to consume ordinary session beans.

# 322 6.1 Handling methods from EJBObject and EJBLocalObject

- 323This section describes the behavior of the methods that EJB 2.X service bindings inherit from the324EJBObject and EJBLocalObject interfaces.
- 325

| Method            | Behavior                                                                                                    |
|-------------------|----------------------------------------------------------------------------------------------------|
| Remove            | For conversational services, this is functionally<br>equivalent to a call to ServiceReference.destroy.<br>Any resources associated with the binding, and<br>the component to which it promotes are released.<br>For non-conversational services, this is a no-op. |
| getPrimaryKey     | Throws an EJBException                                                                                                    |
| isIdentical       | Tests whether the service component, to which the<br>binding of the current promotes, is the same<br>instance as the one to which the specified object<br>promotes.                                                                                               |
| getEJB(Local)Home | Returns an implementation of the interface                                                                                                    |

| specified as /binding.ejb/@homeInterface.                    |
|--------------------------------------------------------------|
| The instance may be used to create or remove bean instances. |
|                                                              |

# 329 A. Use cases

330 The following use cases provide some examples of the usage of the SCA EJBSessionBean binding.

### 331 A.1 Consuming an Existing EJB SOA Service

An SCA service is developed that needs to call a business service which is already deployed and running in a Java EE server. The SCA service will be deployed into an SCA runtime somewhere in the enterprise that is not necessarily a Java EE runtime. The business service was implemented as a session bean. The SCA service defines a reference to the business service, and the deployer attaches an EJB binding to the reference. In this use case, the EJB remote interface is the business interface.

338

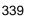

340

344

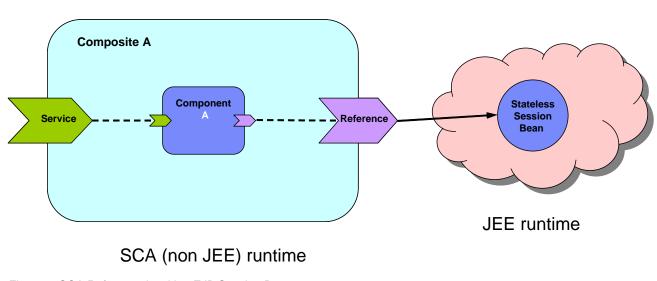

- 341 Figure 2: SCA Reference invoking EJB Session Bean342
- 343 The reference in the deployed sca.composite file looks like this:
- 345 <reference name="CandidateCheck">
- 346 <interface.java interface="com.app.jobbank.CandidateChk"/>
- 347 <binding.ejb uri="corbaname:rir:#ejb/CandidateChkHome"/>
- 348 </reference >

# A.2 Exposing an SCA Service with an EJB SCA Binding

An SCA service is developed that will be called from a Java EE environment. The Java EE programmer doesn't know the SCA programming model and therefore wants to use the Java EE programming model that he knows in order to invoke the SCA service (i.e. new initialContext(), nc.lookup(), etc.). In this case, the SCA service has to be deployed into a runtime that is capable of supporting the EJB binding. Note that deployment of this service can result in the generation and deployment of a session bean, along with its home interface. This aspect is significantly different from the previous use case.

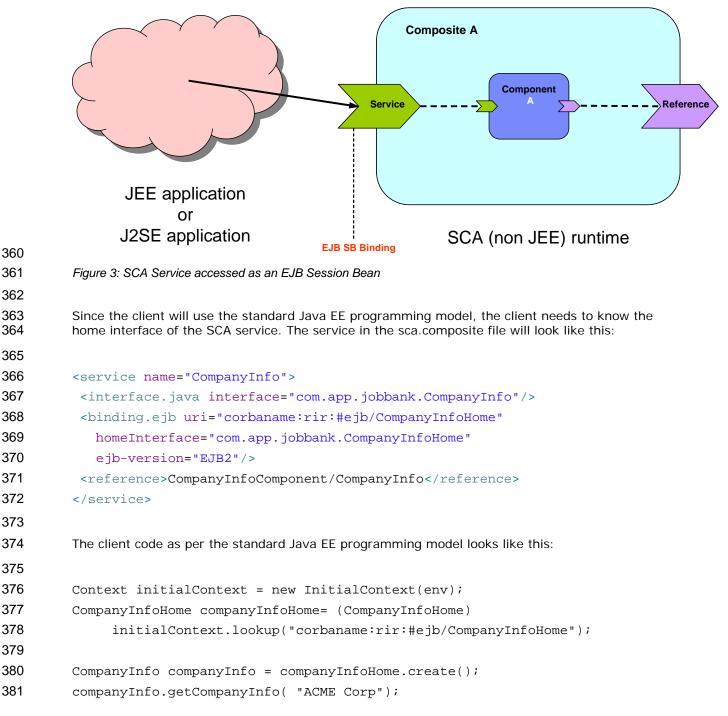

### 382 A.3 Consuming Existing Local EJB SOA Services

383

This use case is similar to the use case in section A.1, except that the SCA service is going to be
 deployed into a Java EE capable JVM, and it is the same JVM as the EJB service. In this use case,
 the EJB's local interface is used as the business interface.

388 Note that the SCA client could also use the EJB remote interface. If an SCA component wanted to
 access both the local and remote interface, then it would declare 2 references (one with the local
 interface, one with the remote interface).

- 391
- 392

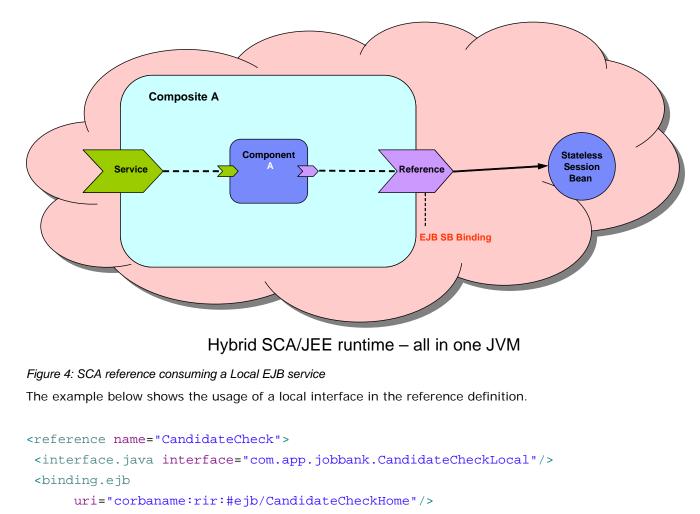

401 </reference>

# 402 A.4 Exposing an SCA Service with a Local SLSB SCA Binding

This use case is similar to the use case in section A.2, except that the SCA service is going to be deployed into the same JVM as the client. This use case allows for the possibility that the SCA service is exposed as a local EJB interface. Note that deployment of this service will effectively result in the generation and deployment of a session bean with a local interface and a local home interface.

408

393 394

395

396 397

398

399

- 409
- 410

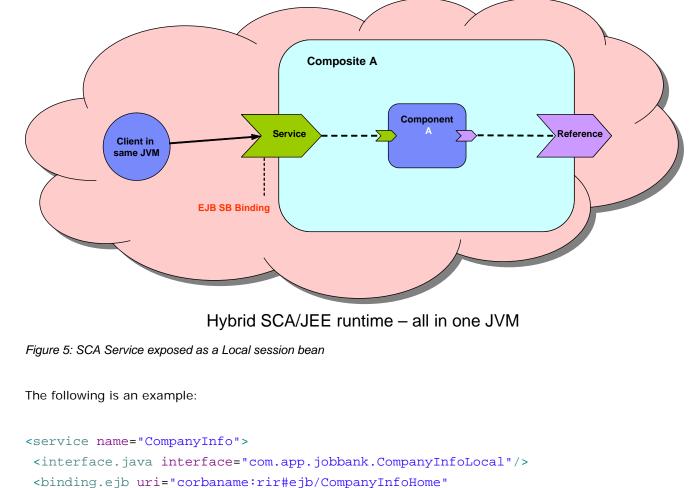

```
418
```

```
419
             homeInterface="com.app.jobbank.CompanyInfoLocalHome"/>
```

```
420
          <reference>CompanyInfoComponent/CompanyInfo</reference>
```

```
421
          </service>
```

413 414

415 416

417

#### A.5 Consuming an EJB Service inside a Java EE EAR file 422

423 This use case is similar to sections A.1 and A.3, except that the SCA service is going to be 424 packaged inside a Java EE EAR file. By packaging it in this way, the SCA reference binding can be 425 configured as if it were an <ejb-ref> with the <ejb-link> subelement.

```
426
           The following is an example of the SCA reference binding.
```

```
427
428
         <reference name="CandidateCheck">
429
           <interface.java interface="com.app.jobbank.CandidateChk"/>
430
           <binding.ejb ejb-link-name="candidateEJB.jar#CandidateChk"/>
431
          </reference >
432
433
          The following is an <ejb-ref/> snippet that is functionally equivalent to the SCA reference above.
434
```

```
435
          <ejb-ref>
```

436

```
<ejb-ref-name>CandidateCheck</ejb-ref-name>
```

sca-ejbbinding-draft Copyright © OASIS® 2007. All Rights Reserved.

- 437 <ejb-ref-type>Session</ejb-ref-type>
- 438 <home>com.app.jobbank.CandidateChkHome</home>
- 439 <remote>com.app.jobbank.CandidateChk</remote>
- 440 <ejb-link>candidateEJB.jar#CandidateChk</ejb-link>
- 441 </ejb-ref>

#### A.6 Exposing an SCA Service inside a Java EE EAR file 442

443 This use case is similar to sections A.2 and A.4, except that the SCA service is going to be 444 deployed inside a Java EE EAR file so that it can be referenced by an EJB client, using the EJB 445 assembly model.

- 446
- 447

110

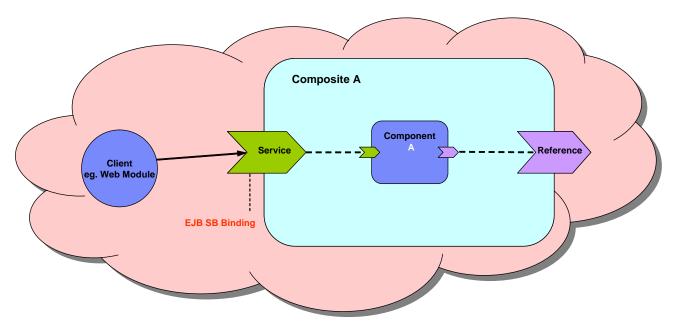

### Caller and SCA Composite within one EAR file

| 440        |                                                                                                    |
|------------|----------------------------------------------------------------------------------------------------|
| 449        | Figure 6: SCA Service with client within one EAR file                                                                       |
| 450        |                                                                                                    |
| 451        | The following is an example of the SCA service binding.                                                                     |
| 452        |                                                                                                    |
| 453        | <pre><service name="CompanyInfo"></service></pre>                                                                           |
| 454        | <interface.java interface="com.app.jobbank.CompanyInfo"></interface.java>                                                   |
| 455        | <br>binding.ejb                                                                                                    |
| 456        | homeInterface="com.app.jobbank.CompanyInfoHome"                                                                             |
| 457        | ejb-link-name="companyInfoEJB.jar#CompanyInfoComponent"/>                                                                   |
| 458        | <reference>CompanyInfoComponent/CompanyInfo</reference>                                                                     |
| 459        |                                                                                                    |
| 460        |                                                                                                    |
| 461<br>462 | The following is an example of an EJB deployment descriptor created by the client that is wired to the SCA Service binding. |

- 464 <ejb-ref>
- 465 <ejb-ref-name>ejb/CompanyInfo</ejb-ref-name>
- 466 <ejb-ref-type>Session</ejb-ref-type>
- 467 <home>com.app.jobbank.CompanyInfoHome</home>
- 468 <remote>com.app.jobbank.CompanyInfo</remote>
- 469 <ejb-link>companyInfoEJB.jar#CompanyInfoComponent</ejb-link>
- 470 </ejb-ref>

471

472 Note: There is a variant of this use case that should be considered. If the SCA service is in the
473 same EJB module as the client, then the ejb-link specified by the client does not have to include
474 the EJB module jar name.

# 476 **B. EJB binding schema**

| 77     | <schema <="" th="" xmlns="http://www.w3.org/2001/XMLSchema"></schema>                          |
|--------|------------------------------------------------------------------------------------------------|
| 78     | <pre>xmlns:sca="http://www.osoa.org/xmlns/sca/1.0"</pre>                                       |
| 79     | <pre>targetNamespace="http://www.osoa.org/xmlns/sca/1.0"</pre>                                 |
| 80     | elementFormDefault="qualified">                                                                |
| 81     | <pre><include schemalocation="sca-core.xsd"></include></pre>                                   |
| 32     |                                                                                                |
| 33     | <pre><element <="" name="binding.ejb" pre="" type="sca:EJBSessionBeanBinding"></element></pre> |
| 4<br>5 | <pre>substitutionGroup="sca:binding" /&gt;</pre>                                               |
| 5<br>6 | <pre><simpletype name="BeanType"></simpletype></pre>                                           |
| 7      | <restriction base="string"></restriction>                                                      |
| 8      | <pre><enumeration value="stateless"></enumeration></pre>                                       |
| 9      | <pre><enumeration value="stateful"></enumeration></pre>                                        |
| )      |                                                                                                |
|        |                                                                                                |
|        |                                                                                                |
|        | <simpletype name="VersionValue"></simpletype>                                                  |
|        | <restriction base="string"></restriction>                                                      |
|        | <pre><enumeration value="EJB2"></enumeration></pre>                                            |
|        | <pre><enumeration value="EJB3"></enumeration></pre>                                            |
|        |                                                                                                |
|        |                                                                                                |
|        |                                                                                                |
|        | <complextype name="EJBSessionBeanBinding"></complextype>                                       |
|        | <complexcontent></complexcontent>                                                              |
|        | <pre><extension base="sca:Binding"></extension></pre>                                          |
|        | <sequence></sequence>                                                                          |
|        | <any <="" namespace="##other" processcontents="lax" td=""></any>                               |
|        | minOccurs="0" maxOccurs="unbounded"/>                                                          |
|        |                                                                                                |
|        | <attribute name="homeInterface" type="NCName" use="optional"></attribute>                      |
|        | <attribute name="ejb-link-name" type="NCName" use="optional"></attribute>                      |
|        | <attribute <="" name="session-type" td="" type="sca:BeanType" use="optional"></attribute>      |
|        | <pre>default="stateless"/&gt;</pre>                                                            |
|        | <attribute <="" name="ejb-version" th="" type="sca:VersionValue" use="optional"></attribute>   |
|        | <pre>default="EJB2"/&gt;</pre>                                                                 |
|        | <anyattribute namespace="##any" processcontents="lax"></anyattribute>                          |
|        |                                                                                                |
|        |                                                                                                |
| ;      |                                                                                                |

### 517 </schema>

# 518 C. Acknowledgements

519 The following individuals have participated in the creation of this specification and are gratefully 520 acknowledged:

- 521 Participants:
- 522 [Participant Name, Affiliation | Individual Member]
- 523 [Participant Name, Affiliation | Individual Member]
- 524

525 **D. Non-Normative Text** 

# 526 E. Revision History

| 527 [Optional, Should not be included in OASIS Standards] | 527 | [optional; should not be include | ed in OASIS Standards] |
|-----------------------------------------------------------|-----|----------------------------------|------------------------|
|-----------------------------------------------------------|-----|----------------------------------|------------------------|

528

| Revision | Date       | Editor          | Changes Made                                                   |
|----------|------------|-----------------|----------------------------------------------------------------|
| 1        | 2007-09-26 | Anish Karmarkar | Applied the OASIS template + related changes to the Submission |

529